AutoCAD Crack [Win/Mac] [Updated]

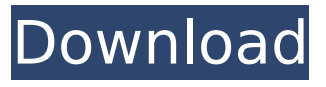

#### **AutoCAD Crack +**

Key features of AutoCAD For Windows 10 Crack include: Multi-planar drawing capabilities (2D, 3D, and Vectors) Auto lay out 3D modeling and visualizing Drafting and design automation Interactive dynamic block library Auto-repair features Auto dimensioning and annotation Auto tracing for 3D objects Graphical programming environment See also the AutoCAD Cracked Accounts and AutoCAD Full Crack LT Wikipedia articles. The version history of AutoCAD Crack Keygen is available here. In October 2018, Autodesk announced its intention to divest itself of the AutoCAD brand. In August 2019, AutoCAD entered into an agreement with M&T Bank to sell their assets. Documentation for AutoCAD and AutoCAD LT can be found at the AutoCAD DocWiki. See also the AutoCAD, AutoCAD LT, and AutoCAD DDS overview pages. For versions of AutoCAD and AutoCAD LT prior to Release 2018.2, see the previous version articles for those versions: For versions of AutoCAD and AutoCAD LT after Release

2018.2: For versions of AutoCAD and AutoCAD LT after Release 2018.3: Source code for the latest versions of AutoCAD and AutoCAD LT can be downloaded from the download page. Version History Version History for AutoCAD and AutoCAD LT Click any version's 'Change Log' links to see that version's change log. (Table of Contents, Version by Version History) Version 13.5 (released September 2012) Autodesk released a major update to AutoCAD in September 2012. This includes: "Mirroring", a feature for mirroring layers to either side of the drawing canvas (in most cases) Enhanced 2D navigation for the Drawing Manager and Navigator Improved accessibility support "Glue and Nails" for combining two-dimensional objects A new 3D Create Walls (RotateNails) tool Select "View" > "Project View" to create a two-dimensional view in 3D, and "View" > "2D Orthographic" to create a 2D orthographic view in 3D Use "Apply" when you want to move

## **AutoCAD Crack+ Full Version**

The Visio graphical design environment also supports automation. Visio does not have a C++ programming environment. Third-party development tools may be used to automate Visio. The Visio API was used to build the AcroRd32 component for OpenSCAD. This API allows you to send commands to a Visio macro. Windows Forms Application or a COM

Automation Client is used to control a Windows applications. The AutoLISP API can be used to generate a COM Automation Client. AutoCAD WorldWideWeb provides "the world's first web browser for AutoCAD" and uses the Autodesk Exchange servers to deliver drawings online. In this way, the UI and AutoLISP API is shared by Windows and Windows CE versions of the program. Thirdparty native AutoCAD clients exist, such as Sketcher See also CAD automation Computeraided engineering List of CAD software List of 3D graphics software List of CAD file formats References External links Category:2001 software Category:Computer-aided design software for Windows Category:3D graphics software Category:AutoDesk software Category:CAD software for LinuxThe folks over at Hoosier Heartland actually took some time to take a look at the proposed ban on cell phones while driving. While a ban sounds good in theory, it poses some problems when you stop to consider the ban on drivers' handsfree devices while driving. Here are a few issues that I see with the proposed ban: 1. Will the ban be enforced? If police aren't out there bothering you while you're driving, is there any reason to pass a law? 2. Will a phone ban be enforced if the passenger in the car uses their cell phone? 3. Will the police or state troopers read your text messages? I have no idea how the feds or state police could do this without getting a warrant or

pulling you over. But, I could see a state trooper reading your text message on the side of the road and giving you a ticket. 4. This ban only bans texting while driving. Will texting while driving while using a hands-free device be banned? While all of these points are good ones, I think there's a simple fix that could be implemented that would be far more effective than a ban. In a true hands-free device, ca3bfb1094

### **AutoCAD Crack+**

To activate key, you will need to use keygen: C:\Users ame\Desktop\Autocad\_patcher\autoc ad patcher\autocad.exe. First of all you need to install the Autocad 2010(patcher). The problem is that you need to buy the Autocad 2010 Patcher first. However the special team of Autocad Software has a special patch for all the versions of Autocad. So that if you have the problem(Autocad 2010 is not working and you don't have a patcher). You can activate the key through the patch After you buy the Autocad 2010 and activated it, you will see the screen like this: First press the key code and it will be activated. Note: You don't have to pay attention to the license key in Autocad 2010 Patcher, because the license key will be removed from the Autocad License Key. click to enlarge PHOTO BY MATTHEW L. RUDOLPH Around the mid-1980s, when my mother was dying of a cancer that no one knew how to treat and the typical response from hospital administrators was not to believe she even had it, my dad looked up the homeopathic remedy that he'd been instructed to administer. He took it with him to the hospital, and soon my mother was declared cancer-free and homeostatically stable. In the years that followed, my dad became a complete believer in homeopathy and would often recommend it to friends who had similar types of illnesses.

I've had conversations with homeopaths over the years who have confirmed his story, and I've always thought that it was one of the many "coincidences" that often accompany the use of alternative treatments. How could a seemingly "random" interaction have led to a complete reversal in my mother's health? But homeopathy doesn't work because of "coincidences," any more than quantum physics or evolutionary biology; it works because it literally works. My father took this remedy to the hospital; when it was given, he responded. This is what distinguishes homeopathy from other forms of alternative medicine, and it is at the core of homeopathy's effectiveness.But when my dad later explained to me how homeopathic remedies are prepared, it

## **What's New in the AutoCAD?**

Import feedback from printed paper or PDFs and add changes to your drawings automatically, without additional drawing steps. (video: 1:15 min.) Import directly from URLs, email addresses and files. Automatically import 2D images and symbols into your drawings, without previewing them first. (video: 2:24 min.) Automatically import 2D images and symbols into your drawings, without previewing them first. (video: 2:24 min.) Scoped preferences: Preferences can be scoped to draw-related documents (AutoCAD

# or AutoCAD LT), and linked to a single

workspace. Preferences can be scoped to draw-related documents (AutoCAD or AutoCAD LT), and linked to a single workspace. First layer annotation: New in AutoCAD 2023: Annotation with a flag or shape on the first layer that was inserted into a drawing. New in AutoCAD 2023: Annotation with a flag or shape on the first layer that was inserted into a drawing. Save search filter: Configure the filters that you use to see search results in the Cursors and Annotations dialog box. Configure the filters that you use to see search results in the Cursors and Annotations dialog box. Shape mirroring: Examine and compare multiple shapes at once. See also Markup Mirroring. Examine and compare multiple shapes at once. See also Markup Mirroring. Auto image update: Update your drawings with automatically-updated 3D images without needing to open an external image. In the shape category of the software category in the center of the Start menu, click AutoCAD, and then click Desktop. In the Cursors and Annotations dialog box, click New. A drop-down list appears. A new cursor is added. Click the drop-down arrow. The dropdown list displays the types of cursors you can create. Select a cursor from the list. In the shape category of the software category in the center of the Start menu, click AutoCAD, and then click Desktop. In the Cursors and Annotations dialog box, click New. A dropdown list appears. A new cursor is added. Click the drop-down arrow. The drop-down list displays the types of cursors you can create. Select a cursor from the list. New workspace: Create a new workspace. A new workspace can be used for different projects or drafts. Create a

## **System Requirements For AutoCAD:**

----------------- Storyline/Highlights: It's your favorite show back… for your desktop? World's Best Video Game Podcast returns for its 17th season, and this time we're bringin' back the classic shows like "World's Best" and "Game Time" on BattleNet! This season is sure to be filled with hilarious comedy, epic story lines, and behind the scenes of Blizzard's famous games and franchises. Get a first look at our new logo in the banner, and be sure to

[https://www.webcard.irish/wp-content/uploads/2022/07/AutoCAD\\_-2.pdf](https://www.webcard.irish/wp-content/uploads/2022/07/AutoCAD_-2.pdf) <http://slovenija-lepa.si/wp-content/uploads/2022/07/AutoCAD-65.pdf> [http://theartdistrictdirectory.org/wp-content/uploads/2022/07/AutoCAD\\_Crack](http://theartdistrictdirectory.org/wp-content/uploads/2022/07/AutoCAD_Crack__With_Key_Download_WinMac_Latest.pdf) With Key Download WinMac Latest.pdf <http://subsidiosdelgobierno.site/?p=12474> [https://totoralillochile.com/advert/autocad-incl-product-key-free-download](https://totoralillochile.com/advert/autocad-incl-product-key-free-download-x64-updated-2022/)[x64-updated-2022/](https://totoralillochile.com/advert/autocad-incl-product-key-free-download-x64-updated-2022/) [https://chronicpadres.com/autocad-crack-incl-product-key-free](https://chronicpadres.com/autocad-crack-incl-product-key-free-download-2022/)[download-2022/](https://chronicpadres.com/autocad-crack-incl-product-key-free-download-2022/) <https://cctwebdesign.com/wp-content/uploads/2022/07/AutoCAD-7.pdf> <https://menaentrepreneur.org/wp-content/uploads/2022/07/hibylan.pdf> <https://empoweresports.com/autocad-2018-22-0-crack-for-windows/> [https://buycoffeemugs.com/wp](https://buycoffeemugs.com/wp-content/uploads/2022/07/AutoCAD_Crack___Free_For_Windows_2022.pdf)[content/uploads/2022/07/AutoCAD\\_Crack\\_\\_\\_Free\\_For\\_Windows\\_2022.pdf](https://buycoffeemugs.com/wp-content/uploads/2022/07/AutoCAD_Crack___Free_For_Windows_2022.pdf) <https://kramart.com/wp-content/uploads/2022/07/ellbar.pdf> [https://used-gensets.com/advert/autocad-2017-21-0-crack-with-serial-key](https://used-gensets.com/advert/autocad-2017-21-0-crack-with-serial-key-x64/)[x64/](https://used-gensets.com/advert/autocad-2017-21-0-crack-with-serial-key-x64/) [https://rabota-ya.ru/wp](https://rabota-ya.ru/wp-content/uploads/2022/07/autocad_crack__macwin_2022.pdf)[content/uploads/2022/07/autocad\\_crack\\_\\_macwin\\_2022.pdf](https://rabota-ya.ru/wp-content/uploads/2022/07/autocad_crack__macwin_2022.pdf) [https://readycoins.com/wp](https://readycoins.com/wp-content/uploads/2022/07/AutoCAD__Crack_Free_Download.pdf)[content/uploads/2022/07/AutoCAD\\_\\_Crack\\_Free\\_Download.pdf](https://readycoins.com/wp-content/uploads/2022/07/AutoCAD__Crack_Free_Download.pdf) <https://sindisfac.com.br/advert/autocad-22-0-crack-x64/> [https://eskidiyse.com/index.php/autocad-23-1-crack-registration-code](https://eskidiyse.com/index.php/autocad-23-1-crack-registration-code-x64-latest-2022/)[x64-latest-2022/](https://eskidiyse.com/index.php/autocad-23-1-crack-registration-code-x64-latest-2022/) <https://umbo-avis.fr/wp-content/uploads/2022/07/AutoCAD-50.pdf> [https://progressivehealthcareindia.com/2022/07/24/autocad-2018-22-0-crack](https://progressivehealthcareindia.com/2022/07/24/autocad-2018-22-0-crack-free-download-mac-win-latest-2022/)[free-download-mac-win-latest-2022/](https://progressivehealthcareindia.com/2022/07/24/autocad-2018-22-0-crack-free-download-mac-win-latest-2022/) <http://festivaldelamor.org/?p=5066452> <https://cirelliandco.com/autocad-2023-24-2-free-download-3264bit.html>